## LA CORRECTION AUDIOVIDEO:<br>LINE DD ATIOLIE DDOEITADLE 2 UNE PRATIQUE PROFITABLE ?

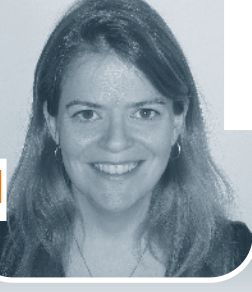

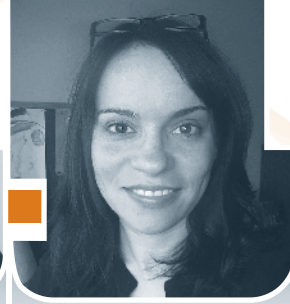

**ISABELLE CABOT** Professeure<br>Cógon Saint Cégep Saint-Jean-sur-Richelieu

MARIE-CLAUDE LÉVESQUE Professeure<br>Cágan da S Cégep de Sorel-Tracy

Couvrir de symboles et de commentaires les copies<br>des étudiants est un exercice fastidieux, et plus encore lorsque l'on doute de sa portée réelle. Quel professeur n'a jamais éprouvé la frustration de voir des étudiants s'emparer de leur copie, jeter un coup d'œil à leur note, puis classer l'affaire aussi sec en se mettant à discuter avec leur voisin? Plutôt que de s'astreindre à écrire de longs commentaires qui ne seront peut-être pas compris ni même lus, ne serait-il pas infiniment plus efficace de corriger chaque travail en présence de l'étudiant luimême, en privé, en lui expliquant de vive voix le détail des corrections apportées? Mais alors, comment venir des corrections apportées ? Mais alors, comment venir à bout des contraintes spatiotemporelles qui pourraient rendre une telle pratique irréalisable ?

C'est en cherchant une solution à ce problème que nous<br>avons pris connaissance des constats positifs établis par Julie Roberge (2001, 2008) au sujet des avantages d'une rétroaction orale transmise à l'étudiant par le truchement d'une cassette. Nous avons alors décidé de mettre à profit les technologies numériques pour ajouter au commentaire audio une dimension vidéo. Nous avons donc déniché des outils permettant de corriger des travaux à l'écran et d'enregistrer simultanément un commentaire audio, puis de retourner une vidéo à l'étudiant. Grâce à celle-ci, il peut assister en temps réel à l'étudiant. Grâce à celle-ci, il peut assister en temps réel à la correction... comme s'il était assis juste à côté du prof.

Cette technique de correction audiovidéo a été expérimentée dans le cadre de notre recherche PAREA intitulée Intégration dans le cadre de notre recherche PAREA intitulée *Intégration des TIC et motivation en français*1 (Cabot et Lévesque, 2014). Au cours de celle-ci, certaines technologies de l'information et ce, tout au long d'une session du cours Renforcement en français, langue d'enseignement. À deux reprises durant ce temps, chaque *étudiant a remis à sa professeure une rédaction (évaluation* formative) sous forme de fichier Word. En retour, chacun a reçu par courriel un hyperlien lui ayant permis d'accéder à une vidéo où il pouvait voir, en temps réel, son texte annoté à l'écran tandis que la professeure commentait à voix haute les l'écran tandis que la professeure commentait à voix haute les corrections apportées. Bien que nous n'ayons pas prévu au

départ de mesurer spécifiquement les effets de cette pratique<br>sur la motivation des étudiants, nous avons dû reconnaitre que cette technique se démarquait nettement par les réactions aussi spontanées qu'enthousiastes qu'elle suscitait. Les prochains paragraphes décriront donc concrètement cette dernière, puis les conséquences qu'elle peut impliquer, d'une part, pour les étudiants et, d'autre part, pour les professeurs, le présent article étant formulé en termes de réflexion pédagogique. Il serait également fort intéressant d'explorer les possibles applications et les retombées de cette pratique dans possibles applications et les retombées de cette pratique dans des disciplines aussi différentes que les langues, les sciences, les mathématiques, etc.

## CONCRÈTEMENT, QU'EST-CE QUE LA CORRECTION AUDIOVIDÉO ?

Dans la mesure où elle doit permettre à l'étudiant d'accéder et aux questionnements du professeur qui évalue, la correction audiovidéo ne requiert aucune préparation ni aucun montage subséquent. Cela présente l'avantage appréciable de ne pas augmenter la charge de travail des professeurs, qui ne devraient donc pas consacrer plus de temps à la correction devraient donc pas consacrer plus de temps à la correction d'une copie en vidéo qu'en mode «traditionnel».

La correction audiovidéo peut s'effectuer sur tout travail remis<br>sous forme de fichier (lisible à l'écran) ou imprimé. Dans le premier cas, elle nécessite l'utilisation d'un logiciel de saisie vidéo d'écran (tel que Snagit), qui permet d'enregistrer ce qui apparait sur l'écran d'un ordinateur. Grâce à un casque d'écoute doté d'un microphone, le professeur peut commenter à voix haute en simultané. Une tablette graphique munie d'un stylet est aussi utile pour encercler, souligner ou annoter brièvement le document (pour ce faire, nous utilisons personnellement la tablette Bamboo, de la compagnie Wacom). Une fois l'enregistrement terminé, la vidéo produite doit être transmise à l'étudiant; après quelques essais peu fructueux (les fichiers vidéos sont notamment trop volumineux pour être transmis par l'intermédiaire de Moodle ou d'Omnivox), nous avons tout bonnement opté pour YouTube. Il est en effet nous avons tout bonnement opté pour rourube. Il est en ence possible de déposer sur cette plateforme des vidéos destinées

<sup>&</sup>lt;sup>1</sup> Un article paru dans *Pédagogie collégiale* à l'automne 2014 (vol. 28, n° 1) fait état des principaux résultats de cette recherche. Nous invitons tout lecteur état des principaux résultats de cette recherche. Nous invitons tout lecteur souhaitant lire ce texte à en prendre connaissance à l'adresse [\[aqpc.qc.ca/](http://lc.cx/ber)<br>HeerEilee (file /Vel 29 no 1 /Cabotl évecaue Vel -29-1 ndf1 UserFiles/file/Vol 28 no [1/CabotLévesque-Vol\\_](http://lc.cx/ber) 28-1.pdf].

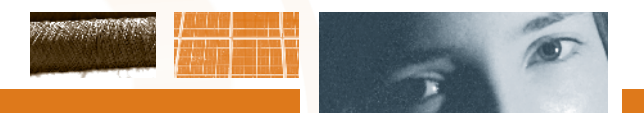

à un visionnement privé: seuls ceux connaissant l'hyperlien<br>pour accéder à ces vidéos peuvent alors les regarder<sup>2</sup>. Il est également possible de partager un dossier Dropbox avec les étudiants et d'y déposer celles-ci pour qu'elles puissent être étudiants et d'y déposer celles-ci pour qu'elles puissent être visionnées tout aussi gratuitement qu'avec YouTube.

*[...] la spontanéité du professeur joue un rôle important*  lumière la réflexion métacognitive qu'il aurait dû ou qu'il *lumière la réflexion métacognitive qu'il aurait dû ou qu'il devrait lui-même entreprendre quant à son travail.*

Pour corriger un travail imprimé, la production d'une cap-<br>sule vidéo peut se faire de façon très simple, à partir d'un téléphone portable. Il suffit, pour soutenir ce dernier, de se procurer un support articulé (moyennant une quinzaine de dollars, on peut en faire l'acquisition sur Internet, où l'on trouve plusieurs modèles). On fixe le téléphone sur le support de manière à pouvoir filmer à la fois la copie de l'étudiant et notre propre main, qui y inscrit des annotations. Une fois terminé grâce à la caméra de l'appareil, l'enregistrement peut terminé grâce à la caméra de l'appareil, l'enregistrement peut être partagé sur YouTube ou Dropbox.

Dans tous les cas, il ne s'agit surtout pas de rechercher un (2006), la spontanéité du professeur joue un rôle important en ce qu'elle sert de «modèle» à l'étudiant; elle met en lumière la réflexion métacognitive qu'il aurait dû ou qu'il devrait luila réflexion métacognitive qu'il aurait dû ou qu'il devrait *luimême* entreprendre quant à son travail:

«L'élève assiste ainsi "en direct" à la "reconstruction" de ses questionnements, de ses arrêts, de ses retours dans la lecture du texte, de ses mises au point ou de ses précisions lecture du texte, de ses mises au point ou de ses précisions sur des commentaires déjà formulés.»

L'étudiant entend en quelque sorte le questionnement men-<br>tal qui aurait dû accompagner sa propre révision. Il va sans dire que l'accès à un tel modèle est un avantage clair que présente spécifiquement la correction orale en regard de la correction manuscrite. En fait, il s'agit là d'une forme de modelage, un procédé propre à l'enseignement explicite. Selon cette approche pédagogique, le professeur doit appliquer les stratégies à l'aide d'une tâche réelle en verbalisant sa propre réflexion devant les étudiants. Durant cette phase de modelage, il n'admet ni question, ni commentaire, ni interaction: les étudiants se contentent d'observer et d'écouter (ils mettront ensuite les mêmes stratégies en application, d'abord de manière dirigée, puis de façon autonome). Selon l'imposante manière dirigée, puis de façon autonome). Selon l'imposante métasynthèse publiée par John Hattie (2009), l'enseignement explicite serait l'une des approches les plus efficaces pour favoriser l'apprentissage.

## UNE PRATIQUE PROFITABLE POUR LES ÉTUDIANTS ET<br>POUR LES PROFESSEURS ? POUR LES PROFESSEURS ?

Cette façon de corriger les évaluations écrites au moyen des technologies parait profiter grandement aux étudiants: elle démultiplie tant leur motivation que la puissance de leurs apprentissages. Par ailleurs, une fois passé l'apprivoisement apprentissages. Par ailleurs, une fois passé l'apprivoisement de cette pratique par le professeur, nous croyons qu'elle est aussi profitable pour ce dernier.

#### *BÉNÉFICES POUR LES ÉTUDIANTS EN TERMES DE MOTIVATION*

La correction audiovidéo peut avoir un effet fort appréciable<br>sur l'intérêt des étudiants, sur la relation pédagogique que ces derniers développent avec leur professeur, sur l'utilité qu'ils pourraient attribuer à cette pratique ainsi que sur leur sentiment de compétence. Cette technique pourrait, de plus, avoir des conséquences indirectes sur l'engagement des étuavoir des conséquences indirectes sur l'engagement des étudiants dans le cours où elle est utilisée.

Rappelons, d'abord, que l'intérêt est un ingrédient puissant de la motivation, composé d'affects et de cognition. Dans les premiers stades de développement de cette attitude (par exemple, chez les étudiants peu intéressés dès le départ par une discipline donnée), il est plus stratégique de chercher à faire naitre l'intérêt en stimulant sa composante affective. Les écrits scientifiques portant sur l'émergence de l'intérêt laissent supposer que cette stimulation pourrait résulter de la correction audiovidéo, de son caractère inhabituel (et de la surprise qu'elle suscite chez ceux qui reçoivent leurs travaux corrigés grâce à cette technique), ainsi que de la possibilité qu'ont les étudiants de s'identifier à une pratique qu'ils jugent «technocool» (Hidi et Renninger, 2006). Par ailleurs, il est préférable de stimuler les étudiants montrant déjà de l'intérêt pour une discipline donnée par la composante cognitive de l'apprentissage, par exemple en leur donnant accès, durant la correction audiovidéo, à des connaissances supplémentaires correction audiovidéo, à des connaissances supplémentaires et à un savoir additionnel, qui concerne le contenu évalué.

Ayant exploré les conséquences que peut avoir l'évaluation d'ailleurs que les commentaires ont un effet positif significativement plus important de ce point de vue que le résultat obtenu à la suite de la correction d'un travail (Koenka, Cooper obtenu à la suite de la correction d'un travail (Koenka, Cooper et Linnenbrink-Garcia, 2014). Par exemple, les étudiants ayant

<sup>2</sup> On peut voir un extrait de correction audiovidéo réalisée avec ces outils à l'adresse [[youtube.com/watch?v=fEHfq17qt9A\]](http://lc.cx/bni).

participé à cette étude ont reconnu avoir ressenti plus de qu'à recevoir une simple note chiffrée; leur motivation a par là davantage eu tendance à perdurer. Les auteurs conseillent donc l'adoption de politiques d'évaluation qui maximisent l'utilisation de commentaires. Ces recommandations corroborent les observations de Hattie (2012), qui affirme que les borent les observations de Hattie (2012), qui affirme que les commentaires sont plus efficaces que les notes pour améliorer l'apprentissage.

On peut s'attendre, aussi, à ce que la correction audiovidéo engendre une relation pédagogique plus positive et personnalisée. Pour apprendre, l'étudiant (en particulier celui qui éprouve des difficultés à réussir) doit se sentir en confiance et voir le professeur comme une personne bienveillante. Les erreurs doivent donc être bienvenues et servir à stimuler l'apprentissage. Or, il semble que l'oralité favorise davantage la perception de la «bienveillance». En effet, Roberge note que la correction orale présente des conséquences affectives qui sont positives, quoique «parfois difficiles à mesurer, notamment par l'importance de la voix, de l'intonation, du débit et de l'ensemble des éléments prosodiques [...]. Tous les aspects relationnels d'une communication sont aussi pris en compte: les interlocuteurs se connaissent et le récepteur - l'élève les interlocuteurs se connaissent et le récepteur—l'élève sait que l'enregistrement ne s'adresse qu'à lui» (2008, p. 203).

De plus, la relation que l'étudiant développe avec un professeur étant très corrélée avec l'intérêt que suscitent les cours donnés par celui-ci (Cabot et Lévesque, 2014), on peut s'attendre à ce que le rapprochement favorisé par la correction audiovidéo (enrayant l'anxiété que peut soulever la proximité physique chez certains) exerce une influence positive sur l'étudiant, qui se montrera sans doute par là plus intéressé à se présenter en classe. La confiance s'établissant entre ce dernier et son professeur est, selon Hattie (2012), très précieuse pour l'apprentissage. Cet auteur soutien que la dimension affective de l'apprentissage doit être prise en compte puisque l'interaction positive entre le professeur et l'étudiant serait l'interaction positive entre le professeur et l'étudiant serait l'élément le plus important d'un enseignement efficace.

À notre avis, la perception qu'ont les étudiants de l'utilité de<br>ce type d'évaluation pourrait, elle, être stimulée en regard de la pratique elle-même. Autrement dit, ceux-ci devraient pouvoir percevoir la technique comme utile en elle-même, pour différentes raisons qu'il sera intéressant de sonder. De plus, on peut s'attendre à ce que la perception qu'ils ont de l'utilité des apprentissages faits dans un cours soit renforcée, à tout le moins par certains commentaires formulés par le professeur lors de la correction. Ce dernier peut, par exemple, associer un apprentissage qui est en cours d'évaluation à une associer un apprentissage qui est en cours d'évaluation à une situation bien précise où il risquera d'être utile à l'étudiant.

Le professeur amènera amb i étudiant à prendre conseience de la pertinence des connaissances et des competences qu'il est en train de développer.

*[...] la dimension affective de l'apprentissage doit être professeur et l'étudiant serait l'élément le plus important professeur et l'étudiant serait l'élément le plus important d'un enseignement efficace.*

Pouvant être accueillie plus positivement par l'étudiant que la correction traditionnelle, la correction audiovidéo est également susceptible de contribuer directement à la croissance du sentiment de compétence. En effet, celui-ci se développe en partie à partir des expériences passées (Usher et Pajares, 2008). Or, les étudiants qui se sentent peu compétents dans une discipline tireront un plus grand profit de la mise en évidence verbale et personnalisée d'un point fort que d'un commentaire que le professeur aurait écrit sans être assuré que sa remarque sera lue et son destinataire, conscientisé. La motivation des étudiants n'en sera qu'accentuée. Par ailleurs, la crédibilité des encouragements reçus favorise, elle aussi, l'intensification du sentiment de compétence (Usher et Pajares, 2008). Du fait que les réactions captées grâce à l'audiovidéo sont individualisées, qu'elles proviennent directement du professeur et que ce dernier a le souci de souligner les forces de l'étudiant en cours de correction, cette pratique peut contribuer directement au développement positif du sentiment de compétence. Cela est d'autant plus plausible que le nombre d'étudiants prenant vraisemblablement connaissance des commentaires enregistrés sur vidéo est supérieur à celui des étudiants qui consultent les indications et précisions manuscrites, propres à la correction traditionnelle. Notons également que souligner leurs bons coups est une pratique très appréciée par les étudiants (Roberge, 2008) et qu'elle devrait être systématiquement mise en application par tous devrait être systématiquement mise en application par tous les professeurs des collèges, peu importe le type de technique choisie pour évaluer.

Théoriquement, des effets positifs tels que ceux anticipés dans engagement de la part des étudiants dans les cours où la correction audiovidéo est utilisée, celui-ci étant considéré comme un indicateur de la motivation (Viau, 2009; Appleton, Christenson et Furlong, 2008). Si, en effet, les liens entre la motivation et l'engagement sont reconnus dans la littérature scientifique, rappelons que la première est l'énergie poussant quelqu'un vers l'atteinte d'un but et le second, le fait de se mobiliser concrètement pour atteindre celui-ci. Par exemple, mobiliser concrètement pour atteindre celui-ci. Par exemple, un étudiant chez qui on a stimulé la motivation par l'intérêt

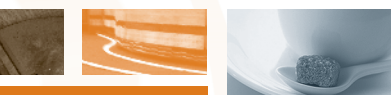

en faisant ressortir la compatibilité entre certains éléments plémentaire; celui que l'on a motivé en mettant en lumière l'utilité de la compétence qu'il est en train de développer, en soulignant les avantages qu'elle pourrait représenter pour lui; celui que l'on a éveillé, en reconnaissant les forces de la production qu'il a soumise à notre évaluation, par le sentiment de compétence; bref, tout étudiant que l'on a motivé par le contact verbal direct et personnalisé que permet la correction audiovidéo devrait théoriquement être plus enclin correction audiovidéo devrait théoriquement être plus enclin à s'engager dans son cours, tant sur le plan comportemental que cognitif.

### *BÉNÉFICES POUR LES ÉTUDIANTS EN TERMES D'APPRENTISSAGES ET DE PERFORMANCES SCOLAIRES*

La correction audiovidéo permet de rendre des commentaires plus complets et plus détaillés que l'écrit, ne serait-ce qu'en plus complets et plus détailles que l'écrit, ne serait-ce qu'en raison de l'économie de temps que permet l'oral. Selon Julie<br>Debeure (2009) Roberge (2008):

« L'effet "quantité" est aussi important: étant donné que<br>l'être humain parle plus vite qu'il n'écrit, il est possible de donner plus de commentaires à l'oral qu'à l'écrit, lesquels sont très souvent des constats et des commentaires quels sont très souvent des constats et des commentaires mélioratifs, qui sont les plus aidants pour l'élève.» (p. 214)

Lorsque nous avons eu recours à ce type de correction dans<br>des classes où le taux de difficulté était élevé, nous avons aussi remarqué que les étudiants visionnaient et écoutaient réellement l'entièreté de la correction. Or, cela est très encourageant pour le professeur qui prend soin de donner des explications spécifiques au cas de chacun. Le fait qu'ils nous aient semblé plus motivés à écouter les commentaires laisse croire que l'audiovidéo assurerait une meilleure réception, chez les étudiants présentant des besoins importants (comme chez les étudiants présentant des besoins importants (comme ceux qui éprouvent de la difficulté à réussir), des explications qui pourraient les aider à s'améliorer.

Dans les cours, on observe souvent que les plus forts lisent les commentaires, alors que les plus faibles rangent, voire « cachent » les documents corrigés après y avoir vu le résultat, sans avoir parcouru les annotations que le professeur a pris un temps considérable à écrire. Pourtant, il s'agit d'une évidence: en tant que professeur, lorsque nous formulons une réaction relativement à la production d'un étudiant, notre intention est de l'aider à apprendre, à s'améliorer. S'il ne prend même pas connaissance de nos réactions (pour différentes raisons qui peuvent être compréhensibles), nos efforts sont vains et démotivants pour nous-mêmes. Par ailleurs, on ne vains et démotivants pour nous-mêmes. Par aineurs, on ne devrait pas craindre la longueur du commentaire vidéo: lors

des visionnements en classe, nous avons constaté que tous les<br>étudiants écoutaient attentivement, et ce, même si l'enregistrement durait plus de 20 minutes. Cette qualité d'attention remarquable (on aurait pu entendre une mouche voler...) est nettement plus satisfaisante pour le personnel enseignant que le traditionnel «retour en commun» sur l'évaluation, où l'on s'escrime à maintenir l'attention des étudiants en éveil, entre les murmures des mécontents et le regard ennuyé de ceux qui ont déjà rangé leur copie dans leur sac et souhaitent, apparemment, «passer à autre chose». Le fait que le professeur parle directement à chacun, que l'enregistrement ne s'adresse qu'à une seule personne, pourrait peut-être expliquer cet intérêt une seule personne, pourrait peut-être expliquer cet intérêt et cette grande attention qui, disons-le, sont exceptionnels en classe de *Renforcement en français*.

Bref, nous croyons que le simple fait de prendre connaissance certains étudiants, qui ne lisent habituellement pas les commentaires écrits. D'ailleurs, Roberge (2008) a rapporté que, quand leur copie initiale avait été corrigée oralement plutôt que sur papier, les étudiants de son échantillon avaient obteque sur papier, les étudiants de son échantillon avaient obtenu de meilleurs résultats pour la réécriture d'un texte.

#### *BÉNÉFICES POUR LES PROFESSEURS*

Lorsque la correction audiovidéo est utilisée, les réactions mées tant verbalement que par courriels. Par exemple, voici un message qu'a envoyé (à 20 h 45!) un étudiant à sa professeure de Renforcement en français (Marie-Claude Lévesque, coauteure du présent article) après avoir reçu l'hyperlien qui coauteure du présent article) après avoir reçu l'hyperlien qui menait à la correction de sa rédaction:

*Bonsoir Marie-Claude. Ce Mio est pour vous remercier d'avoir*  les autres. Cette façon de corriger (avec une vidéo explicative) est formidable. Elle aide beaucoup à la compréhension des règles *est formidable. Elle aide beaucoup à la compréhension des règles ainsi que des petites erreurs qu'on peut parfois oublier. Encore une fois merci!*

Des réactions si enthousiastes (plus rares quand on corrige de enseignant. À ce sujet, nous avons sondé, en 2013, les professeurs du cours Renforcement en français du réseau collégial: 53 d'entre eux ont répondu à l'appel. À la question posée, soit «Considérez-vous que le manque d'intérêt ou d'engagement des étudiants dans le cours de Renforcement en français affecte votre propre motivation?», 83 % des participants ont répondu «un peu» ou «beaucoup». Nous croyons donc que les réac-« un peu » ou « beaucoup ». Nous croyons donc que les réactions positives exprimées face à la pratique de la correction

audiovidéo peuvent aider le corps professoral (surtout quand difficile à atteindre) en nourrissant le sentiment d'accomplissement professionnel de ses membres et en leur permettant ainsi de traverser un semestre avec plus d'énergie. Comme nos étudiants, nous nous plaisons à recevoir des commentaires favorables au sujet de ce que nous produisons! Par ailleurs, nous croyons que cette appréciation « multipliée » qui provient nous croyons que cette appréciation «multipliée» qui provient des étudiants peut avoir une influence positive sur l'ambiance générale de la classe.

D'un point de vue plus quantitatif, il est possible de croire bureau du professeur en dehors des heures de cours pourrait diminuer. Il s'agit d'une hypothèse intéressante parce que plusieurs de nos collègues rapportent qu'ils doivent parfois expliquer de vive voix les commentaires écrits qu'ils croyaient pourtant avoir formulés clairement. D'ailleurs, les résultats de Roberge (2008) lui ont permis de conclure, entre autres, que les étudiants comprennent mieux les commentaires oraux et parviennent davantage à réinvestir ceux-ci. En effet, elle a noté d'importantes différences entre la perception qu'ont les étudiants et celle qu'ont les professeurs quant à la réutilisation diants et cene qu'ont les professeurs quant à la réutilisation des explications fournies par ces derniers à l'issue de la correction d'un travail:

«Dans la correction papier-crayon, il y a une différence enseignants; dans la correction sur cassette, cette différence chute à 12,8 %. C'est donc dire que les élèves et les enseignants se rapprochent un peu dans leurs perceptions. Ce qu'on remarque aussi, c'est qu'il y a un écart entre les élèves: ceux dont les copies ont été corrigées papier-crayon disent avoir tenu compte des commentaires dans une proportion de  $52.5\%$  alors que ceux dont les copies ont été corrigées sur cassette évaluent à 67,8% leur réutilisation des commentaires, une différence de 15,3 % en faveur des corrigés sur cassette.» 15,3% en faveur des corrigés sur cassette.»  $(\text{novetge}, 2000, \text{p}. 207, 200)$ 

De plus, il arrive qu'on ne consigne pas tout ce qu'on voudrait ou bien la complexité du commentaire à transmettre. Certains écrivent alors: «Viens me voir au sujet de ce passage.» La résignation éprouvée du fait que certains étudiants, systématiquement, ne nous lisent pas, mais viennent ensuite chercher une recette, ou un miracle, en demandant «Pourriez-vous juste me dire ce que j'aurais dû écrire pour avoir mes points?» peut me dire ce que j'aurais dû écrire pour avoir mes points ? » peut également expliquer le manque de motivation du professeur. S'ensuit alors la prise de rendez-vous sans grandes promesses, quer certains de vos commentaires, Madame». Nous croyons que la correction audiovidéo facilite la formulation des commentaires et que le contact verbal avec l'étudiant pourrait les mentaires et que le contact verbal avec l'étudiant pourrait les rendre plus compréhensibles dans certains cas.

*[...] cette pratique ne devrait pas être plus chronophage que la correction traditionnelle si elle se fait sans reprise ni montage et en contexte authentique.*

#### **CONCLUSION**

La correction audiovidéo nous parait être une pratique évanouvelles technologies en éducation est de plus en plus largement valorisée: non seulement elle semble profitable pour la motivation et pour l'apprentissage des étudiants ainsi que pour la pratique enseignante, mais elle répond, en outre, à une recommandation du Conseil supérieur de l'éducation, qui suggérait, en 2009, de développer un environnement d'apprentissage virtuel de qualité prenant en considération les prentissage virtuel de qualité prenant en considération les intérêts des étudiants et leurs acquis relatifs aux technologies.

Rappelons-le, cette pratique ne devrait pas être plus chroreprise ni montage et en contexte authentique, soit d'un trait, sans cacher les hésitations du correcteur. Au contraire, il peut être rassurant pour certains étudiants de constater que même leur «super prof» doit parfois chercher dans le dictionnaire ou vérifier une information en cours de correction (Roberge, 2008). L'étudiant se rend ainsi compte de la rigueur qu'un tel travail requiert et de la nécessité, qui subsiste même pour un travail requiert et de la nécessité, qui subsiste même pour un professionnel, de douter de soi et de valider ses impressions.

Évidemment, comme lors de la mise en application de toute pour apprivoiser le volet technique de la correction audiovidéo. Ensuite, chaque professeur peut adapter cette méthode selon ses propres préférences, par exemple en décidant de ne filmer que les passages où des commentaires plus substantiels sont à expliciter. Le logiciel Word permet également d'enregistrer, à un endroit précis dans un document que l'on révise, un commentaire audio qui y apparaitra sous forme de «bulle» et que l'étudiant pourra entendre d'un simple clic. Bref, ce type de correction peut se décliner de bien des manières, ce qui nous donne envie de pousser plus loin l'analyse nières, ce qui nous donne envie de pousser plus loin l'analyse et de mesurer l'influence de cette pratique dans le cadre d'une prochaine recherche.

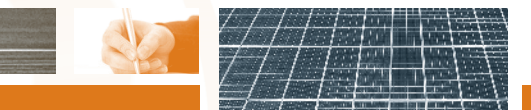

Et pourquoi ne pas envisager aussi l'utilisation de l'audio ou<br>de la vidéo par les étudiants eux-mêmes ? Plutôt qu'être percue comme un fléau des temps modernes, la multiplication des téléphones intelligents pourrait-elle être vue comme une occasion de développer de nouvelles facons d'apprendre? À titre d'exemple, à la fin d'un cours, pourquoi ne pas inviter les étudiants à se servir de leur téléphone et à enregistrer de cette façon une synthèse personnelle des notions vues en classe? Classées par matières et par dates, ces «notes audios», prises à chaud, pourraient constituer un excellent complément aux notes manuscrites lors de l'étude. La réflexion métacognitive de l'étudiant pourrait aussi constituer une «note» à ajouter à un document numérique avant la remise d'un travail... Là à un document numérique avant la remise d'un travail… Là également, les possibilités sont nombreuses.

#### *RÉFÉRENCES BIBLIOGRAPHIQUES*

APPLETON, J. J., S. L. CHRISTENSON et M. J. FURLONG. «Student Engagement with School: Critical Conceptual and Methodological Issues of the Construct», with School: Critical Conceptual and Methodological Issues of the Construct»,<br>*Psychology in the Schools*, vol. 45, n<sup>o</sup> 5, 2008, p. 369-386 [[indiana.edu/](http://lc.cx/bet)~ceep/ [hssse/pdfs/HSSSE](http://lc.cx/bet) REF -- Psychology in the Schools--Critical Concepts of [Engagement.pdf](http://lc.cx/bet)].

CABOT, I. et M.-C. LÉVESQUE. *Intégration des TIC et motivation en français. Rapport*  Richelieu / Cégep de Sorel-Tracy, 2014 [cdc.qc.ca/parea/032961-cabot-levesqueRichelieu/Cegep de Sorel-Tracy, 2014 [[cdc.qc.ca/parea/032961-cabot-levesque](http://www.cdc.qc.ca/parea/032961-cabot-levesque-integration-tic-motivation-francais-cstj-sorel-tracy-PAREA-2014.pdf)[integration-tic-motivation-francais-cstj-sorel-tracy-PAREA-2014.pdf\]](http://www.cdc.qc.ca/parea/032961-cabot-levesque-integration-tic-motivation-francais-cstj-sorel-tracy-PAREA-2014.pdf).

CABOT, I. et M.-C. LÉVESQUE.«Avec les TIC, ça clique! Stimuler l'intérêt des<br>collégiens par l'intégration des TIC en classe», Pédagogie collégiale, vol. 28, n° 1, collégiens par l'intégration des TIC en classe », *Pédagogie collégiale*, vol. 28, n<sup>o</sup> 1, automne 2014, p. 18-23 [aqpc.qc.ca/OserFiles/file/Vol 28 no 1/CabotLévesque-<br>Vol - 20-1 ndf1 Vol\_ [28-1.pdf](http://lc.cx/ber)].

CONSEIL SUPÉRIEUR DE L'ÉDUCATION. *Une école secondaire qui s'adapte aux besoins des jeunes pour soutenir leur réussite scolaire*, Québec, Gouvernement du Québec, 2009 [[cse.gouv.qc.ca/fichiers/documents/publications/Avis/50-0464.pdf\]](http://www.cse.gouv.qc.ca/fichiers/documents/publications/Avis/50-0464.pdf).

HATTIE, J. et H. TIMPERLEY. «The Power of Feedback», *Review of Educational Research*,<br>vol. 77, n<sup>o</sup> 1, mars 2007, p. 81-112 [\[education.qld.gov.au/staff/development/](http://education.qld.gov.au/staff/development/performance/resources/readings/power-feedback.pdf)<br>poetic mars (researces /research capuser feedback) addi [performance/resources/readings/power-feedback.pdf](http://education.qld.gov.au/staff/development/performance/resources/readings/power-feedback.pdf)].

HATTIE, J. *Visible Learning for Teachers: Maximizing Impact on Learning*, Londres /New York, Routledge, 2012.

HIDI, S. et K. A. RENNINGER. «The Four-Phase Model of Interest Development», Educational Psychologist, vol. 41, nº 2, 2006, p. 111-127 [engweb.info/documents/ *Educational Psychologist*, vol. 41, n<sup>o</sup> 2, 2006, p. 111-127 [[engweb.info/documents/](http://engweb.info/documents/research/student-feedback/The%20Four-Phase%20Model%20of%20Interest%20Development.pdf) [research/student-feedback/The](http://engweb.info/documents/research/student-feedback/The%20Four-Phase%20Model%20of%20Interest%20Development.pdf) Four-Phase Model of Interest Development.pdf].

KOENKA, A. C., H. COOPER et L. LINNENBRINK-GARCIA. «How Much Do Grades<br>Matter? A Meta-Analysis on the Motivational Consequences of Assessment», affiche présentée dans le cadre du congrès annuel de l'American Educational affiche présentée dans le cadre du congrès annuel de l'American Educational Research Association (AERA), Philadelphie, avril 2014.

ROBERGE, J. « Étude de l'activité d'annotation de copies par des enseignants de français du second cycle du secondaire selon deux modalités (écrit/oral)», de français du second cycle du secondaire selon deux modalités (écrit/oral)», thèse de doctorat en sciences de l'éducation, Lille, Université Charles-de-Gaulle–<br>Lille–7 - 2001 Lille 3, 2001.

ROBERGE, J. «Pour transmettre de réels commentaires aux élèves : la correction sur cassette », *Correspondance*, vol. 11, n<sup>o</sup> 4, avril 2006 [[correspo.ccdmd.qc.ca/](http://correspo.ccdmd.qc.ca/Corr11-4/Cassette.html) [Corr11-4/Cassette.html](http://correspo.ccdmd.qc.ca/Corr11-4/Cassette.html)].

ROBERGE, J. *Rendre plus efficace la correction des rédactions. Rapport de recherche PAREA*, Montréal, Cégep André-Laurendeau, 2008 [[cdc.qc.ca/parea/786948\\_](http://www.cdc.qc.ca/parea/786948_roberge_correction_andre_laurendeau_PAREA_2008.pdf) [roberge\\_correction\\_andre\\_laurendeau\\_PAREA\\_2008.pdf](http://www.cdc.qc.ca/parea/786948_roberge_correction_andre_laurendeau_PAREA_2008.pdf)].

USHER, E. L. et F. PAJARES. «Sources of Self-Efficacy in School: Critical Review of the Literature and Future Directions», Review of Educational Research, vol. 78, of the Literature and Future Directions », *Review of Educational Research*, vol. 78,<br>n<sup>o</sup> 4, décembre 2008, p. 751-796 [\[sites.education.uky.edu/motivation/files/](http://sites.education.uky.edu/motivation/files/2013/08/Usher_Pajares_2008.pdf)<br>2013/08/Lichor Pairece 2008 adfl [2013/08/Usher\\_Pajares\\_2008.pdf](http://sites.education.uky.edu/motivation/files/2013/08/Usher_Pajares_2008.pdf)].

VIAU, R. *La motivation à apprendre en milieu scolaire, Saint-Laurent*, ERPI, 2009.

Isabelle CABOT enseigne la psychologie au Cégep Saint-Jean-surde l'Université de Montréal. Ses recherches portent principalement sur la motivation scolaire des collégiens éprouvant des difficultés à réussir. Elle développe une expertise dans l'évaluation des effets que réussir. Elle développe une expertise dans l'évaluation des effets que peuvent avoir différentes pédagogies sur la motivation et sur la réussite des étudiants.

isabelle.cabot@cstjean.qc.ca

Marie-Claude LÉVESQUE enseigne le français et la littérature au Cégep<br>de Sorel-Tracy depuis 2004, et y a été responsable du Centre d'aide en français pendant cinq ans. Le cours qu'elle préfère donner est celui de Renforcement en français: les défis particuliers qu'il présente ont particulièrement amenée la professeure à s'intéresser, dans sa quête de solutions innovatrices, aux troubles d'apprentissage ainsi quete de solutions innovatrices, aux troubles d'apprentissage ainsi qu'à l'intégration pédagogique des TIC.

marieclaude.levesque@cegepst.qc.ca

# LE COMITÉ DE RÉDACTION ATTEND...

**vos propositions d'articles**

**vos réactions aux textes publiés**

**vos idées de sujets à aborder**

#### PAR COURRIEL: [revue@aqpc.qc.ca](mailto:revue@aqpc.qc.ca)

Les textes soumis sont tous évalués par le comité de rédaction et ce dernier peut demander aux auteurs de modifier leur texte en vue de sa publication. Consultez modifier leur texte en vue de sa publication. Consultez les normes de publication sur le site Web de l'AQPC.

[\[aqpc.qc.ca](http://aqpc.qc.ca)]